## Week 3 Sponsor Meeting

Team ADS

### Agenda

- Value extraction from URL
- Work in progress
- Midterm deliverables

### **❖** Recap

- Systematically find the useful url patterns and manually determine the meaning. Discover rules for user inputs, views and downloads
- Use keywords to identify search keywords and download contents (all requests to .pdf are considered downloads)

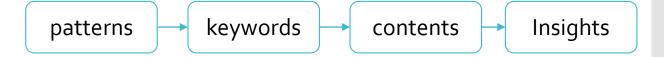

### Planned Steps

- For each domain, summarise all requests to url patterns, starting from the most popular domains
- 2. For each pattern, find one example. Describe the user action for that example (whether it's a show search result, view item or download item or other).
- 3. For each pattern, get request counts and user counts (based on sessions).
- Identify keywords from each pattern and generate regex to look up for content (user inputs)

#### Execution

Database selection and domain mapping:

Identify interested databases based on sponsor preference (and perhaps technical feasibility)

| Database     | Domains (appearing in sample data)         |
|--------------|--------------------------------------------|
| lawnet       | *.lawnet.sg                                |
| westlaw      | *.westlaw.co.uk *.westlaw.com *.westlaw.co |
| Ebsco ebooks | *.ebscohost.com                            |
| MyiLibrary   | *.myilibrary.com                           |
| ebrary       | ebrary.com                                 |

#### Execution

- 2. Pattern extraction:
- Generalise path and parameter names.
- Path and parameter name set define a pattern

#### Purposes:

- accurately reflect the URL patterns,
- reduce number of patterns for readability,
- identify book identifiers such as ISBN and doi

#### Tool:

Used python urlparse library to extract path and parameters

#### Execution

(continue from last slide...)

However, paths may contain hashed string variables

replaced them with a placeholder consisting of type

| Placeholder          | Meaning                    |  |
|----------------------|----------------------------|--|
| \$NUM24              | 24-digit numerical         |  |
| \$ALN18              | 18-char alphanumerical     |  |
| \$STR <sub>2</sub> 6 | 26-char non-alphanumerical |  |

E.g.

### Execution

### 3. Attach its count and an example to each pattern

| pattern                                                                                                    | pattern | example                                        |
|----------------------------------------------------------------------------------------------------|---------|------------------------------------------------|
| /\$STR17?                                                                                                    | 1       | https://www.lawnet.sg:443/browserconfig.xml    |
| /_vti_bin/owssvr.dll?UL&STRMVER&BUILD&CAPREQ&ACT                                                                                                    | 35      | https://www.lawnet.sg:443/_vti_bin/owssvr.dll? |
| /lawnet/?                                                                                                    | 14      | https://www.lawnet.sg:443/lawnet/              |
| /lawnet/c/portal/logout?                                                                                                    | 1       | https://www.lawnet.sg:443/lawnet/c/portal/logo |
| /lawnet/c/portal/logout?referer                                                                                                    | 50      | https://www.lawnet.sg:443/lawnet/c/portal/logo |
| $/lawnet/c/portal/render\_portlet?currentURL\&p\_p\_lifecycle\&\_legalresearchresultender\_portlet.$                                                                                                    | 8       | https://www.lawnet.sg:443/lawnet/c/portal/ren  |
| $/lawnet/c/portal/render\_portlet?currentURL\&p\_p\_lifecycle\&p\_t\_lifecycle\&p\_p\_starter(lifecycle\&p\_p\_starter(lifecycle\&p\_starter(lifecycle\&p\_starter(lifecycle\&p$                                                                                                    | 22      | https://www.lawnet.sg:443/lawnet/c/portal/ren  |
| /lawnet/c/portal/render_portlet?currentURL&p_p_lifecycle&p_t_lifecycle&p_p_s                                                                                                    | 155     | https://www.lawnet.sg:443/lawnet/c/portal/ren  |
| $/lawnet/c/portal/render\_portlet?p\_p\_static\&p\_p\_lifecycle\&currentURL\&p\_t\_lifecycle\&currentURL\&p\_t\_lifecycle\&currentURL\&p$ | 99      | https://www.lawnet.sg:443/lawnet/c/portal/ren  |
| $/lawnet/group/lawnet/\$STR18?p\_p\_lifecycle\&\_searchresultpageportlet\_WAR\_lawnet/group/lawnet/$STR18?p\_p\_lifecycle\&\_searchresultpageportlet\_WAR\_lawnet/group/lawnet/$STR18?p\_p\_lifecycle\&\_searchresultpageportlet\_WAR\_lawnet/group/lawnet/$STR18?p\_p\_lifecycle\&\_searchresultpageportlet\_WAR\_lawnet/group/lawnet/$STR18?p\_p\_lifecycle\&\_searchresultpageportlet\_WAR\_lawnet/group/lawnet/$STR18?p\_p\_lifecycle\&\_searchresultpageportlet\_warmet/group/lawnet/$STR18?p\_p\_lifecycle\&\_searchresultpageportlet\_warmet/group/lawnet/group/lawnet/group/group/group/group/group/group/group/group/group/group/group/group/group/group/group/group/group/group/group/group/group/group/group/group/group/group/group/group/group/group/group/group/group/group/group/group/group/group/group/group/group/group/gr$                                                                                                    | 12      | https://www.lawnet.sg:443/lawnet/group/lawne   |
| $/lawnet/group/lawnet/\$STR18?p\_p\_lifecycle\&\_searchresultpageportlet\_WAR\_lawnet/group/lawnet/$P_p\_lifecycle\&\_searchresultpageportlet\_WAR\_lawnet/group/lawnet/$P_p\_lifecycle\&\_searchresultpageportlet\_WAR\_lawnet/group/lawnet/$P_p\_lifecycle\&\_searchresultpageportlet\_WAR\_lawnet/group/lawnet/$P_p\_lifecycle\&\_searchresultpageportlet\_WAR\_lawnet/group/lawnet/$P_p\_lifecycle\&\_searchresultpageportlet\_WAR\_lawnet/group/lawnet/$P_p\_lifecycle\&\_searchresultpageportlet\_WAR\_lawnet/group/lawnet/$P_p\_lifecycle\&\_searchresultpageportlet\_WAR\_lawnet/group/lawnet/group/group/lawnet/group/group/group/group/group/group/group/group/group/group/group/gro$                                                                                                    | 19      | https://www.lawnet.sg:443/lawnet/group/lawne   |
| /lawnet/group/lawnet/\$STR18?p_p_lifecycle&_searchresultpageportlet_WAR_lawnet/group/lawnet/\$STR18?p_p_lifecycle&_searchresultpageportlet_WAR_lawnet/group/lawnet/\$STR18?p_p_lifecycle&_searchresultpageportlet_WAR_lawnet/group/lawnet/\$STR18?p_p_lifecycle&_searchresultpageportlet_WAR_lawnet/group/lawnet/\$STR18?p_p_lifecycle&_searchresultpageportlet_WAR_lawnet/group/lawnet/\$STR18?p_p_lifecycle&_searchresultpageportlet_WAR_lawnet/group/lawnet/\$STR18?p_p_lifecycle&_searchresultpageportlet_WAR_lawnet/group/lawnet/\$STR18?p_p_lifecycle&_searchresultpageportlet_WAR_lawnet/group/lawnet/\$STR18?p_p_lifecycle&_searchresultpageportlet_warmet/group/lawnet/group/lawnet/group/group/group/group/group/group/group/group/group/group/group/group/group/group/group/group/group/group/group/group/group/group/group/group/group/group/group/group/group/group/group/group/group/group/group/group/group/group/group/group/group/group/group/group/grou                                                                                                    | 4       | https://www.lawnet.sg:443/lawnet/group/lawne   |
| $/ lawnet/group/lawnet/\$STR18? p\_p\_lifecycle\&\_search result page portlet\_WAR\_lawnet/group/lawnet/$P\_p\_lifecycle\&\_search result page portlet\_WAR\_lawnet/group/lawnet/$P\_p\_lifecycle\&\_search result page portlet\_WAR\_lawnet/group/lawnet/$P\_p\_lifecycle\&\_search result page portlet\_WAR\_lawnet/group/lawnet/$P\_p\_lifecycle\&\_search result page portlet\_WAR\_lawnet/group/lawnet/$P\_p\_lifecycle\&\_search result page portlet\_WAR\_lawnet/group/lawnet/$P\_p\_lifecycle\&\_search result page portlet\_WAR\_lawnet/group/lawnet/group/group/lawnet/group/lawnet/group/lawnet/group/group/gr$                                                                                                    | 2       | https://www.lawnet.sg:443/lawnet/group/lawne   |
| /lawnet/group/lawnet/\$STR18?p_p_lifecycle&_searchresultpageportlet_WAR_lawnet/group/lawnet/\$STR18?p_p_lifecycle&_searchresultpageportlet_WAR_lawnet/group/lawnet/\$STR18?p_p_lifecycle&_searchresultpageportlet_WAR_lawnet/group/lawnet/\$STR18?p_p_lifecycle&_searchresultpageportlet_WAR_lawnet/group/lawnet/\$STR18?p_p_lifecycle&_searchresultpageportlet_WAR_lawnet/group/lawnet/\$STR18?p_p_lifecycle&_searchresultpageportlet_WAR_lawnet/group/lawnet/\$STR18?p_p_lifecycle&_searchresultpageportlet_WAR_lawnet/group/lawnet/\$STR18?p_p_lifecycle&_searchresultpageportlet_WAR_lawnet/group/lawnet/\$STR18?p_p_lifecycle&_searchresultpageportlet_warmet/group/lawnet/\$STR18?p_p_lifecycle&_searchresultpageportlet_warmet/group/lawnet/group/lawnet/group/group/lawnet/group/group/grou                                                                                                    | 1       | https://www.lawnet.sg:443/lawnet/group/lawne   |
| /lawnet/group/lawnet/\$STR18?p_p_lifecycle&_searchresultpageportlet_WAR_lawnet/group/lawnet/\$STR18?p_p_lifecycle&_searchresultpageportlet_WAR_lawnet/group/lawnet/\$STR18?p_p_lifecycle&_searchresultpageportlet_WAR_lawnet/group/lawnet/\$STR18?p_p_lifecycle&_searchresultpageportlet_WAR_lawnet/group/lawnet/\$STR18?p_p_lifecycle&_searchresultpageportlet_WAR_lawnet/\$STR18?p_p_lifecycle&_searchresultpageportlet_WAR_lawnet/\$STR18?p_p_lifecycle&_searchresultpageportlet_WAR_lawnet/\$STR18?p_p_lifecycle&_searchresultpageportlet_WAR_lawnet/\$STR18?p_p_lifecycle&_searchresultpageportlet_warmet/\$STR18?p_p_lifecycle&_searchresultpageportlet_warmet/\$STR18?p_p_lifecycle&_searchresultpageportlet_warmet/\$STR18?p_p_lifecycle&_searchresultpageportlet_warmet/\$STR18?p_p_lifecycle&_searchresultpageportlet_warmet/\$STR18?p_p_lifecycle&_searchresultpageportlet_warmet/\$STR18?p_p_lifecycle&_searchresultpageportlet_warmet/\$STR18?p_lifecycle&_searchresultpageportlet_warmet/\$STR18?p_lifecycle&_searchresultpageportlet_warmet/\$STR18?p_lifecycle&_searchresultpageportlet_warmet/\$STR18?p_lifecycle&_searchresultpageportlet_warmet/\$STR18?p_lifecycle&_searchresultpageportlet_warmet/\$STR18?p_lifecycle&_searchresultpageportlet_warmet/\$STR18?p_lifecycle&_searchresultpageportlet_warmet/\$STR18?p_lifecycle&_searchresultpageportlet_warmet/\$STR18?p_lifecycle&_searchresultpageportlet_warmet/\$STR18.p_lifecycle&_searchresultpageportlet_warmet/\$STR18.p_lifecycle&_searchresultpageportlet_warmet/\$STR18.p_lifecycle&_searchresultpageportlet_warmet/\$STR18.p_lifecycle&_searchresultpageportlet_warmet/\$STR18.p_lifecycle&_searchresultpageportlet_warmet/\$STR18.p_lifecycle&_searchresultpageportlet_warmet/\$STR18.p_lifecycle&_searchresultpageportlet_warmet/\$STR18.p_lifecycle&_searchresultpageportlet_warmet/\$STR18.p_lifecycle&_searchresultpageportlet_warmet/\$STR18.p_lifecycle&_searchresultpageportlet_warmet/\$STR18.p_lifecycle&_searchresultpageportlet_warmet/\$STR18.p_lifecycle&_searchresultpageportlet_warmet/\$STR18.p_lifecycle&_searchresultpageportlet_warmet/\$STR18.p_lifecycle&_sear                                                                                                    | 5       | https://www.lawnet.sg:443/lawnet/group/lawne   |
| /lawnet/group/lawnet/\$STR18?p_p_lifecycle&_searchresultpageportlet_WAR_la                                                                                                    | 5       | https://www.lawnet.sg:443/lawnet/group/lawne   |
| /lawnet/group/lawnet/\$STR18?p_p_lifecycle&p_p_state&_searchresultpageportl                                                                                                    | 98      | https://www.lawnet.sg:443/lawnet/group/lawne   |
|                                                                                                    |         |                                                |

#### Execution

4. Identify patterns for search, view or download. Information Gain:

- increased keyword pool for "junk requests"
  - (e.g. 341 of 8098 requests to ebrary.com are font with extensions ttf, woff, eot)

### Of sample request

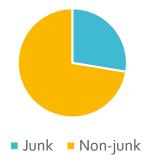

#### Execution

(continue from last slide...)
Information Gain:

Managed to determine the user action by revisiting requests

http://www.ebrary.com/lib/smu/docDetail.acti on?docID=10572555&poo=thailand+%22chine (from log) se+diaspora%22&token=967a22b8-85dc-48b5-bfa3-09178cf75492

Changed to

http://site.ebrary.com.libproxy.smu.edu.sg/lib/smu/docDetail.action?docID=10572555&poo=thailand+%22chinese+diaspora%22&token=967a22b8-85dc-48b5-bfa3-09178cf75492

#### Execution

(continue from last slide...)

http://site.ebrary.com.libproxy.smu.edu.sg/lib/smu/docDetail .action?docID=10572555&poo=thailand+%22chinese+diaspor a%22&token=967a22b8-85dc-48b5-bfa3-09178cf75492

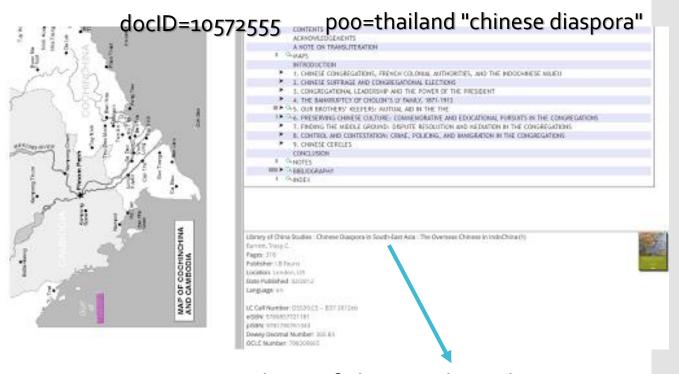

Library of China Studies: Chinese Diaspora in South-East Asia: The Overseas Chinese in IndoChina (1)

### Execution

(continue from last slide...)

## Value extraction

| Database     | Domains                                        | Keywords                                                                                                    |  |  |
|--------------|------------------------------------------------|----------------------------------------------------------------------------------------------------|--|--|
| lawnet       | *.lawnet.sg                                    | •"pdfFileName" for file names (e.g. "[1996] 3 SLR(R) 0371.pdf") •"contentDocID" for internal content location (e.g. [1985-1986] SLR(R) 0241.xml) •"queryStr=" for query input |  |  |
| westlaw      | *.westlaw.co.uk *.westlaw.com *.westlaw.co     | *.westlaw.co.uk conatins "docguid" but the content is coded with internal ID                                                                                                  |  |  |
| Ebsco ebooks | *.a.ebscohost.co<br>m<br>*.b.ebscohost.co<br>m | "bquery" as parameter name indicates search input                                                                                                    |  |  |
| MyiLibrary   | *.myilibrary.com                               | "tid" for title, but it is located with internal ID                                                                                                    |  |  |
| ebrary       | ebrary.com                                     | "p00" for search queries "docSearch.action?docID=10596700&p00 =" is document data for rendering                                                                               |  |  |

### Execution

5. Decode query string and content IDs (In progress)

Value extraction

# Work in progress

#### Execution

1. Tabulate data (i.e. Common Log Format -> CSV)

```
"uip", "rmtname", "uid", "datetime", "method", "url", "version", "status", "size", "useragent"
```

+

"domain", "protocol", "port", "type", "keyword"

+

(User demographic data)

# Work in progress

- 2. Text mining
- 3. Analysis with MS SQL Data Tool

## Deliverables by Midterm

- 1. Interim report
- Presentation
- 3. Tasks:
  - descriptive analysis report on student data and cleaned log data
  - 2. Progress on text mining